# alma

### ALMA 1660 Dongle PŘÍJÍMAČ POZEMNÍHO VYSÍLÁNÍ | DVB-T2

## Návod k obsluze CZ / SK / EN / PL

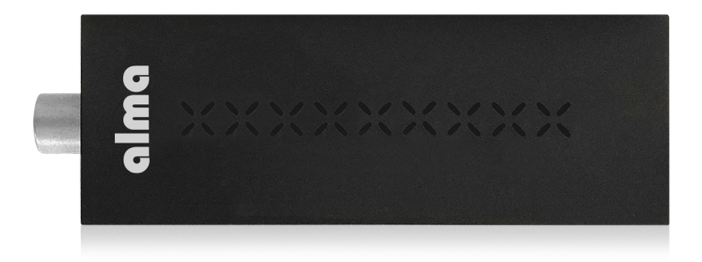

#### **www.inter-sat.cz**

#### BEZPEČNOSTNÍ POKYNY A PARAMETRY

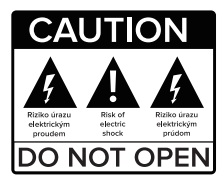

**Před použitím si pečlivě přečtěte tuto příručku.**

Technické specifikace a provozní postupy uvedené v této příručce podléhají změnám bez předchozího upozornění. V případě jakýchkoliv dotazů po dobu užívání se obraťte na výrobce.

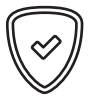

#### **Vážený zákazníku,**

Děkujeme Vám za zakoupení výrobku osvědčené značky Alma. Před prvním použitím si prosím pečlivě přečtěte tento návod. Bude Vám dobrým průvodcem při seznámení s Vaším novým přístrojem. Přejeme si, aby Vám STB Alma byl příjemným společníkem. Data a rady použité v tomto návodu mohou podlehnout budoucím změnám a vylepšením a jsou platná k vydání jeho aktuální verze, v Únoru 2022. Děkujeme za pochopení.

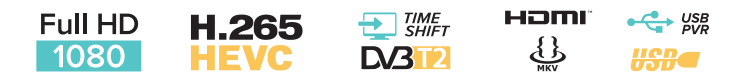

#### OBSAH BALENÍ

- 1. Přístroj
- 2. Dálkové ovládání
- 3. Návod k obsluze
- 4. 2x AAA baterie
- 5. Externí IR čidlo
- 6. Napájecí USB kabel
	- 7. HDMI kabel

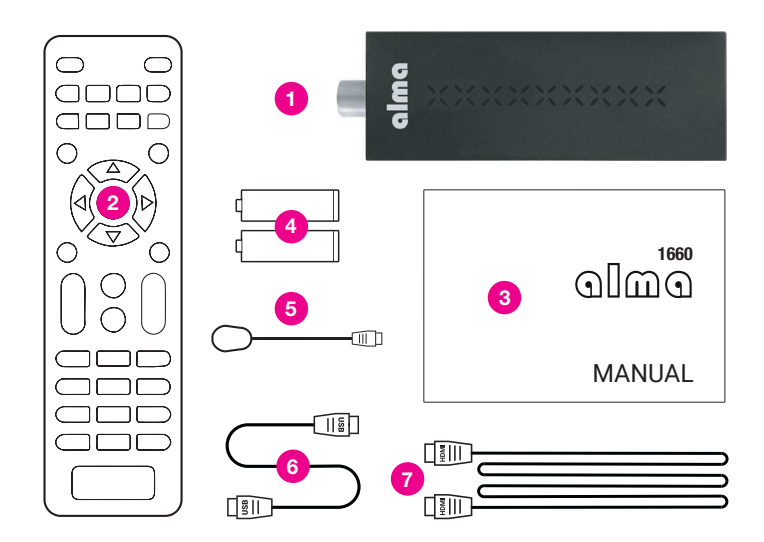

#### OBSAH

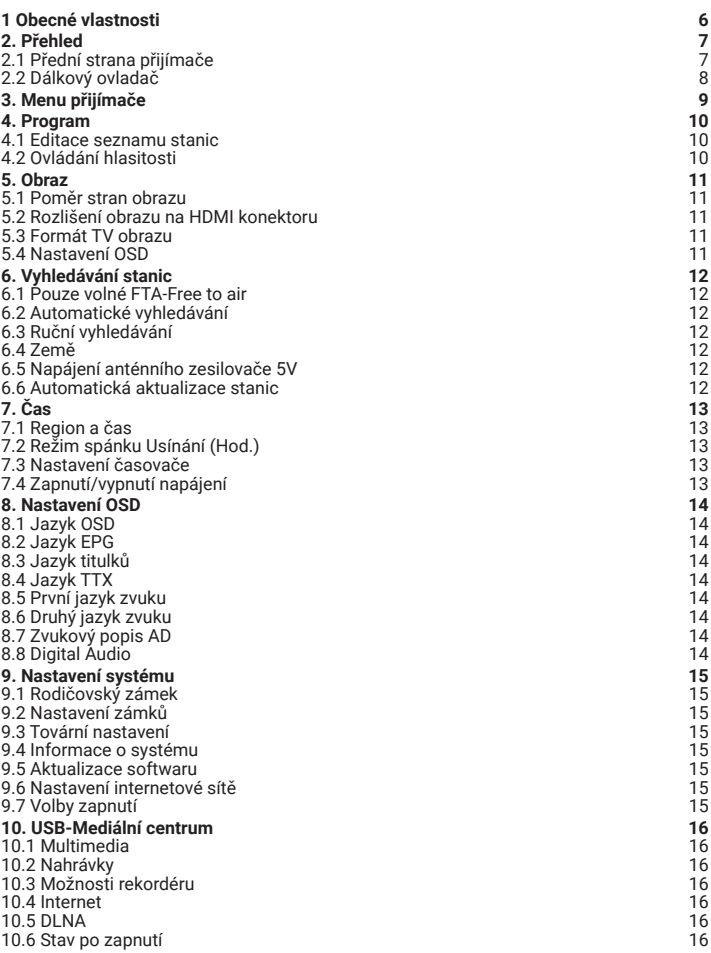

7

# **Obsah je uzamčen**

**Dokončete, prosím, proces objednávky.**

**Následně budete mít přístup k celému dokumentu.**

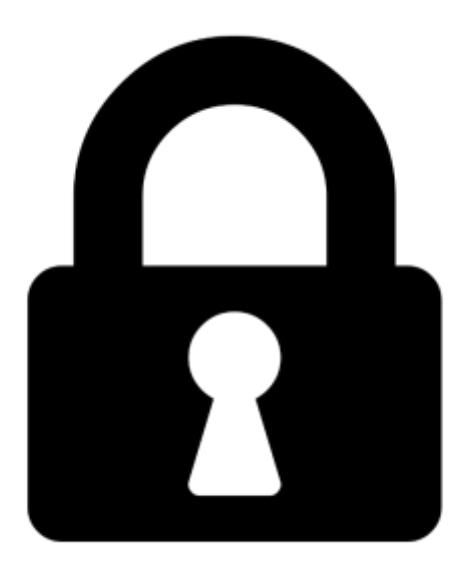

**Proč je dokument uzamčen? Nahněvat Vás rozhodně nechceme. Jsou k tomu dva hlavní důvody:**

1) Vytvořit a udržovat obsáhlou databázi návodů stojí nejen spoustu úsilí a času, ale i finanční prostředky. Dělali byste to Vy zadarmo? Ne\*. Zakoupením této služby obdržíte úplný návod a podpoříte provoz a rozvoj našich stránek. Třeba se Vám to bude ještě někdy hodit.

*\*) Možná zpočátku ano. Ale vězte, že dotovat to dlouhodobě nelze. A rozhodně na tom nezbohatneme.*

2) Pak jsou tady "roboti", kteří se přiživují na naší práci a "vysávají" výsledky našeho úsilí pro svůj prospěch. Tímto krokem se jim to snažíme překazit.

A pokud nemáte zájem, respektujeme to. Urgujte svého prodejce. A když neuspějete, rádi Vás uvidíme!